High-Performance Computing for Embedded Systems (HPEC)

[Lab 2 - Multicore & OpenMP]

#### Bertrand LE GAL

IRISA/INRIA laboratories D3 department (Architecture), TARAN team ENSSAT, University of Rennes, France

Lessons @Bordeaux INP (ENSEIRB-MATMECA) - 30/10/2023

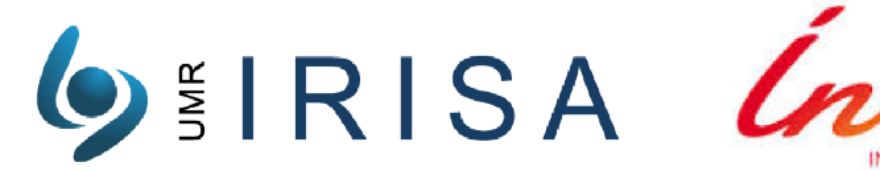

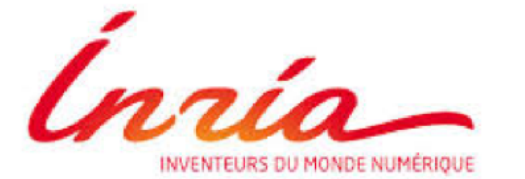

bertrand.le-gal@inria.fr

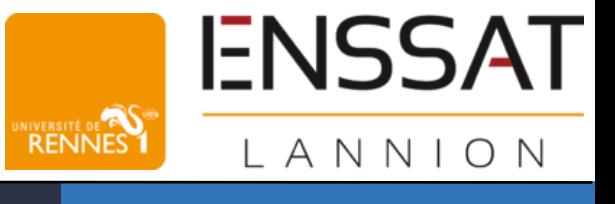

# Moore's law during the last decades

#### Moore's Law: The number of transistors on microchips doubles every two years our World in Data Moore's law describes the empirical regularity that the number of transistors on integrated circuits doubles approximately every two years. This advancement is important for other aspects of technological progress in computing – such as processing speed or the price of computers. **Transistor count** 50,000,000,000 GC2 IPU AMD Epyc Rome 72-core Xeon Phi Centric 2400 CAWS Graviton2 SPARCIM7 IBM z13 Storage Controller Apole A12X Bionic 10,000,000,000 core Xeon Haswell-E 5,000,000,000 8-core Xeori Nehalem Six-core Xeon 7400 Dual-core Itanium 2 Quad-core + GPU GT2 Core<br>Quad-core + GPU Core i7 Haswel<br>Noble A7 (dual-core ARM64 "mobile 9 1.000.000.000 Pentium D Presler Apple A7 (dual-core ARM64 "mobile SoC" 500,000,000 Itanium 2 Madison 6M entium D Smithfield uo Wolfdale 3M ore 2 Duo Allendale Pentium 4 Prescott-2N 100,000,000 Pentium 4 Cedar Mil ۰ AMD K8<sup>+</sup> tium 4 Prescott Pentium 4 Northwood & Barton 50,000,000 **O**Aton Pentium 4 Willamette Chentium III Tualatin Peritium II Mobile Dixon<br>AMD K2-W Peritium III Coppermine<br>AMD K2-W Peritium III Coppermine ARM Cortex-A9 AMD K6 10,000,000 Pention III Karmai 5,000,000 Pentium ۰ Pentium Intel 80486  $R4000$ 1,000,000 500,000 TLExplorer's 32 bit ●<br>Hisp machine chip ● ARM700 Intel 80386 Intel<br>1960<sup></sup>  $\bigcirc$  ARM 3 Motorola 68020 100,000  $A<sub>RM</sub>$ Intel-80286 Motorola 50,000  $\bullet$  Intel 80186 ARM 6 **OARM2** Intel 3086◆ ◆ Intel 8088 ۰ ۰ 650816 10,000 TMS 1000 ... Zilog Z80 NG 4016 RCA 1802 8 Intel 8085 5.000 Motorcial Mine Boss<br>Motorcial Mine Technology<br>Motorcial 6502 Intel  $8008$ Intel 4004 1.000 مھا موگ مار مار مار مار مار مھا مھا مھا ہے کہ مار مار مار مار مار مھا مھا مھا مھا مھا مھا مار مار مار مار مار م Year in which the microchip was first introduced Data source: Wikipedia (wikipedia.org/wiki/Transistor\_count)

OurWorldinData.org - Research and data to make progress against the world's largest problems.

Licensed under CC-BY by the authors Hannah Ritchie and Max Roser.

### Moore's law and performance scaling

- ๏Working frequencies
	- Up to 8 MHz en 1979
	- $-$  Up to 200 GHz in 1997,
	- Up to 4 GHz in 2006,
	- Up to 5 GHz in 2022,
	- Power issues (> 200W).
- ๏ Improvements
	- Lower working frequencies,
	- More computation cores,
	- Should improve global performances.
- Needs to upgrade applications.

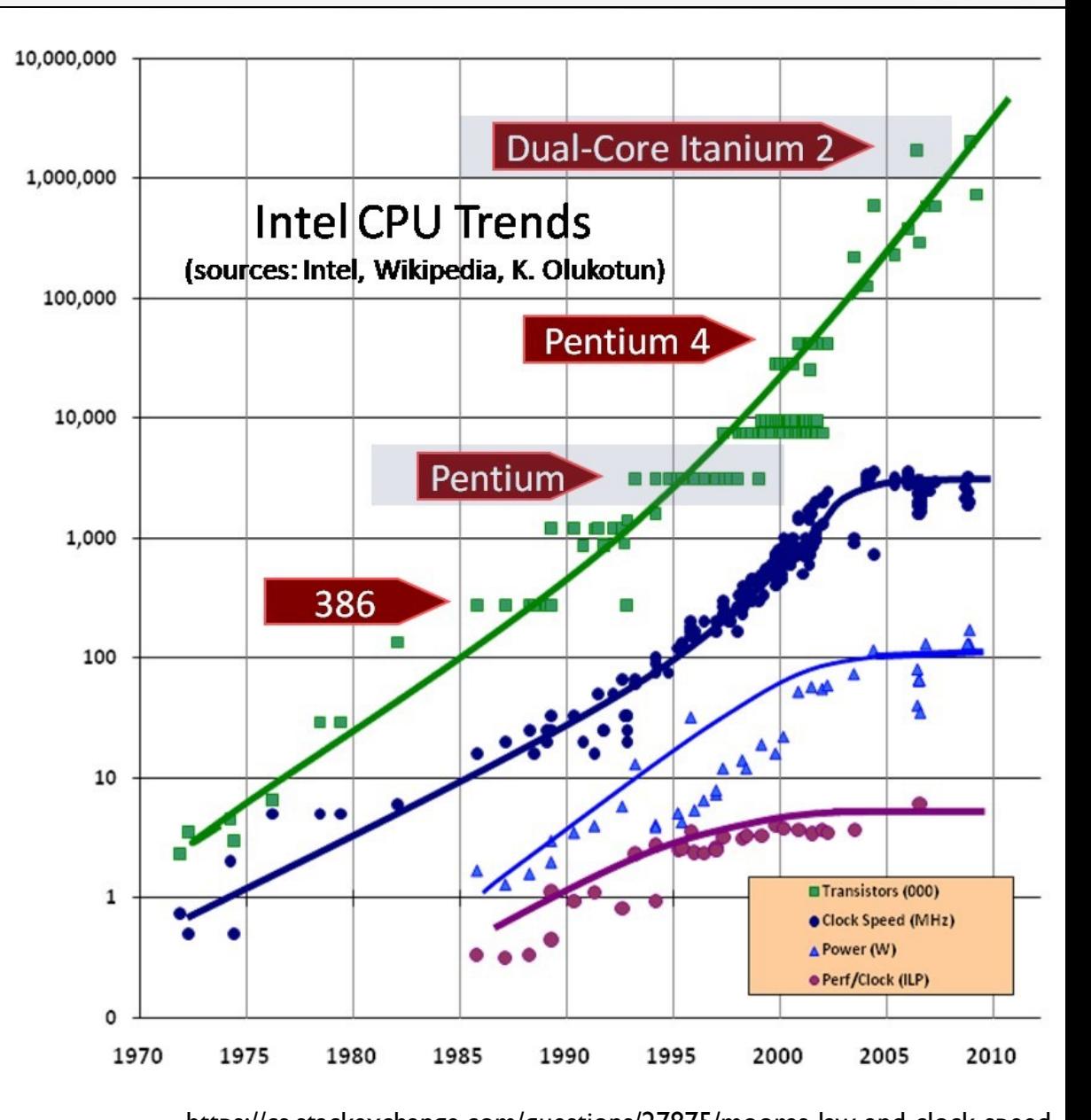

https://www.intel.com/pressroom/kits/quickreffam.htm https://cs.stackexchange.com/questions/27875/moores-law-and-clock-speed

# Introduction au pipeline

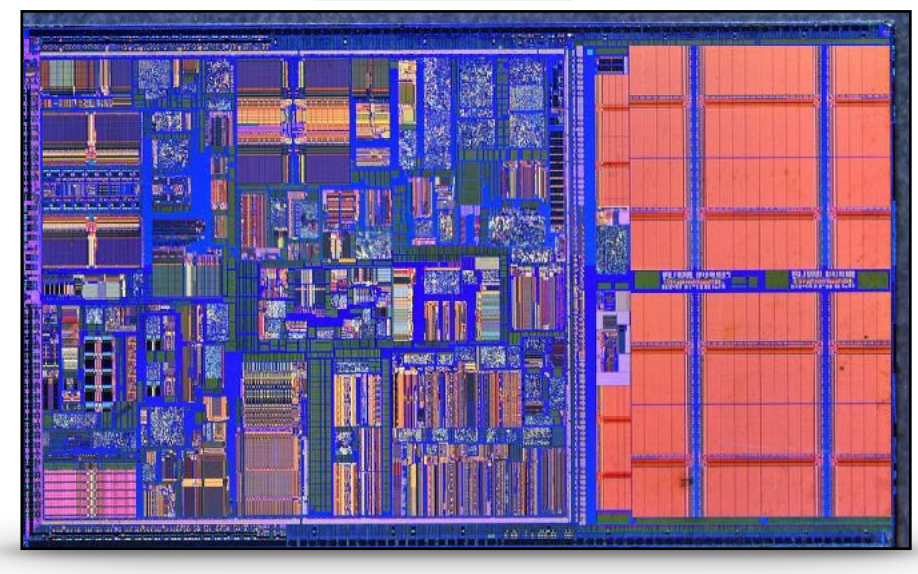

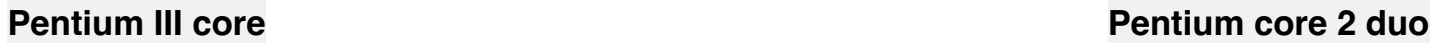

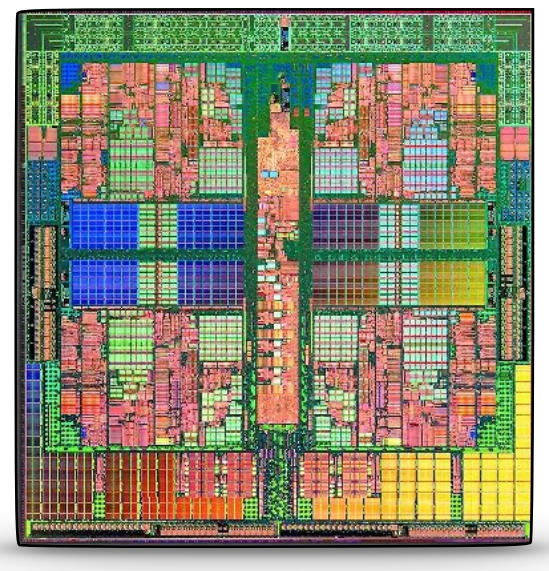

#### **Comet Lake S-series CPUs (2022)**

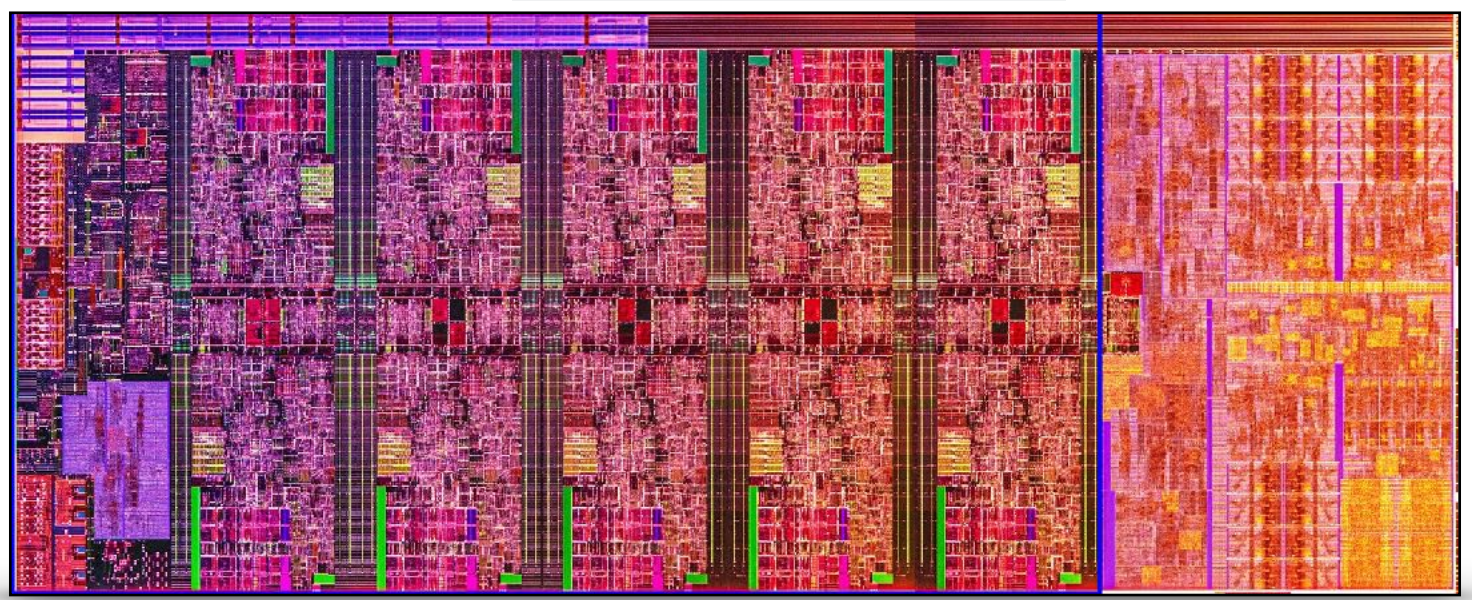

Bertrand LE GAL @ ENSEIRB SE301 - Calculs HPC... 2023 - 2024 4

#### Introduction to OpenMP

- ๏ Parallel computing is (quite) old,
- ๏ OpenMP objective
	- Make parallel computing easy for software developers.
- ๏ A long way
	- OpenMP 1.0 for Fortran in 1997,
	- $\blacksquare$  OpenMP 1.0 for C/C++ in 1998,
	- $-$  A lot of work,
	- OpenMP 5.2 in novembre 2021.
- Easy to use
	- Natively supported by recent  $C/C++$ compilers and OS (except MacOs).

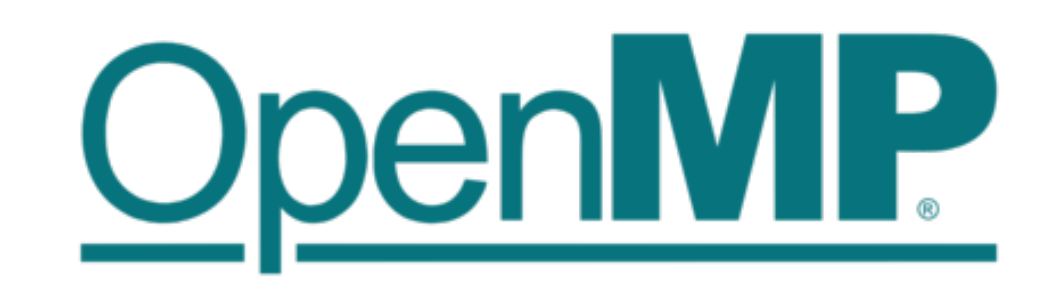

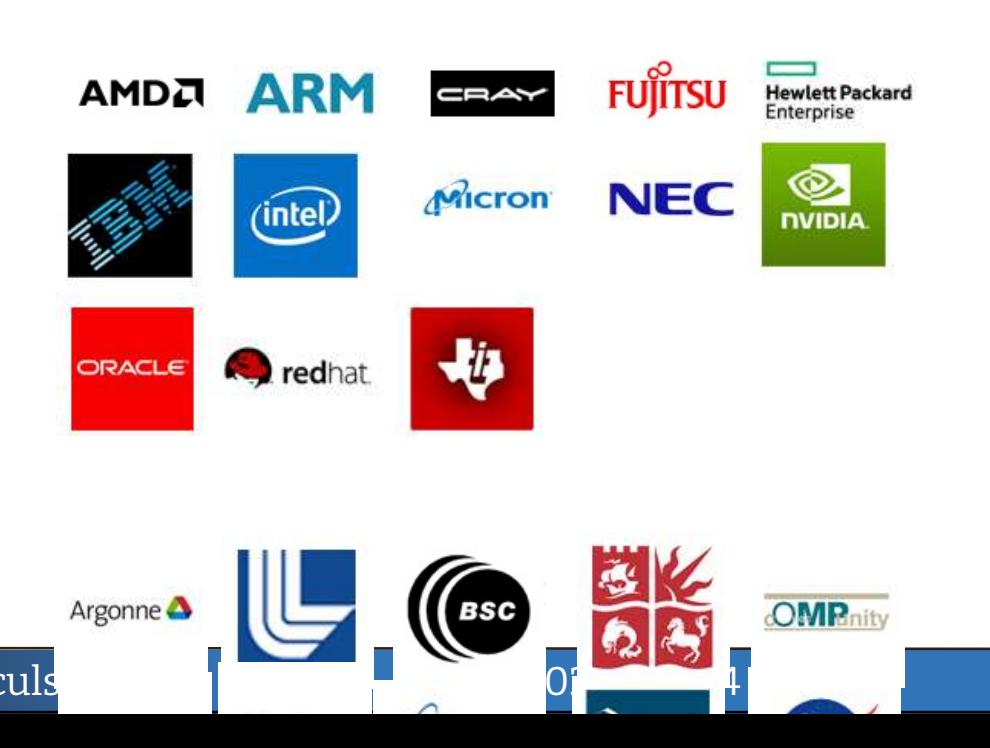

### What is OpenMP ?

- ๏ OpenMP **is** a multi-vendor standard to perform shared-memory multithreading,
- ๏ OpenMP threads **share** a single executable, global memory, and heap (malloc, new),
- ๏ OpenMP **uses** the fork-join model,
- ๏ Using OpenMP **requires** no dramatic code changes,
- ๏ OpenMP **gives** you the biggest multithread benefit per amount of work you have to put in to using it !
- ๏ Add "pragmas" to your code and let the compiler work.

https://web.engr.oregonstate.edu/~mjb/cs575/Handouts/openmp.1pp.pdf

#### What is not OpenMP ?

- ๏ OpenMP **doesn't** replace your brain !
- ๏ OpenMP **doesn't** check for data dependencies, data conflicts, deadlocks, or race conditions. You are responsible for avoiding those yourself
- ๏ OpenMP **doesn't** guarantee identical behavior across vendors or hardware, or even between multiple runs on the same vendor's hardware
- ๏ OpenMP **doesn't** guarantee the order in which threads execute, just that they do execute • OpenMP is not overhead-free
- ๏ OpenMP **doesn't** prevent you from writing code that triggers cache performance problems (such as in false-sharing), in fact, it makes it really easy.

#### The OpenMP pragmas

- ๏ Software designers have access to reserved keyword (« pragma ») to tell the compiler what they want,
- ๏ Pragmas can automatically discard/enable at runtime depending ion compiler options, improving the flexibility.

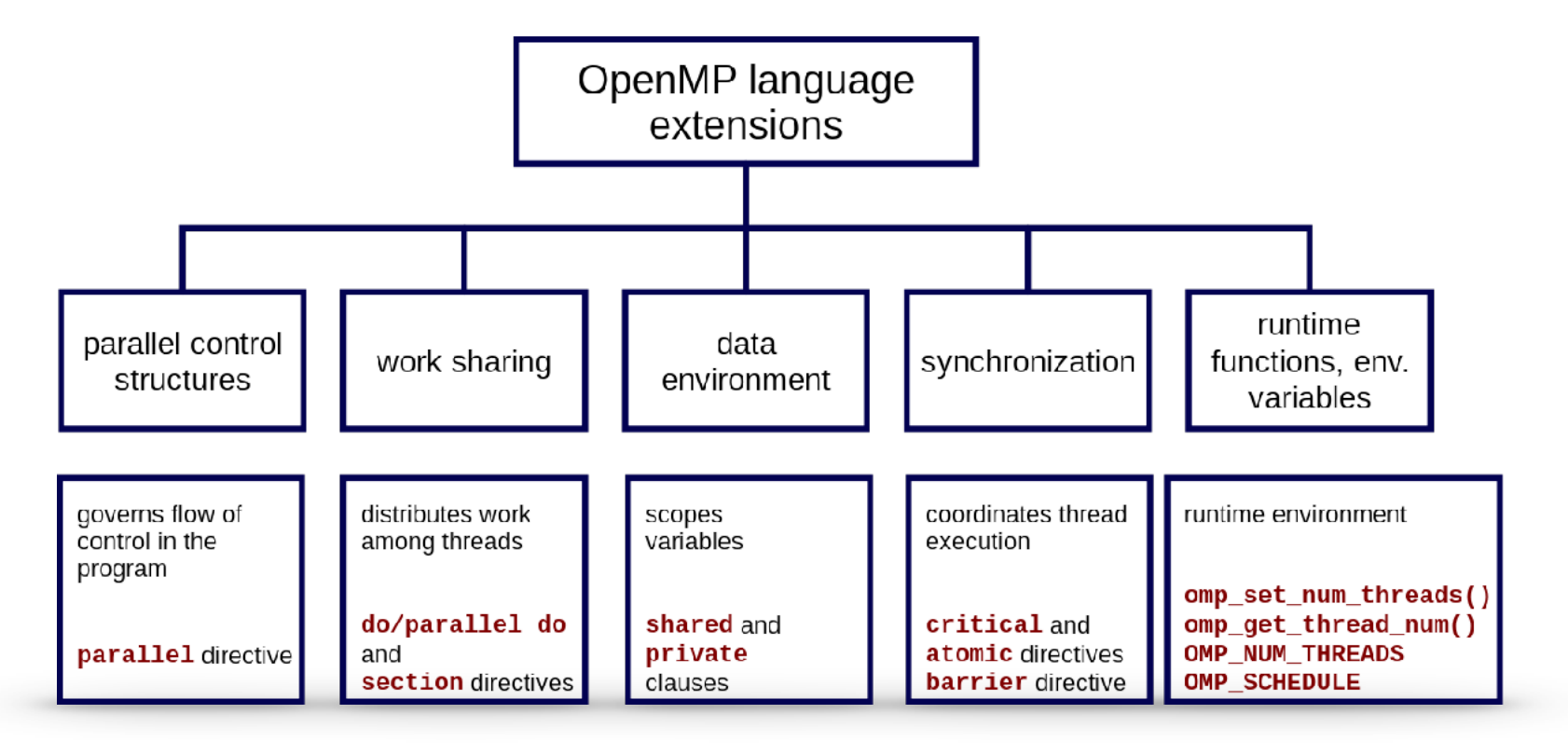

#### The (strange) OpenMP « **hello world** » version

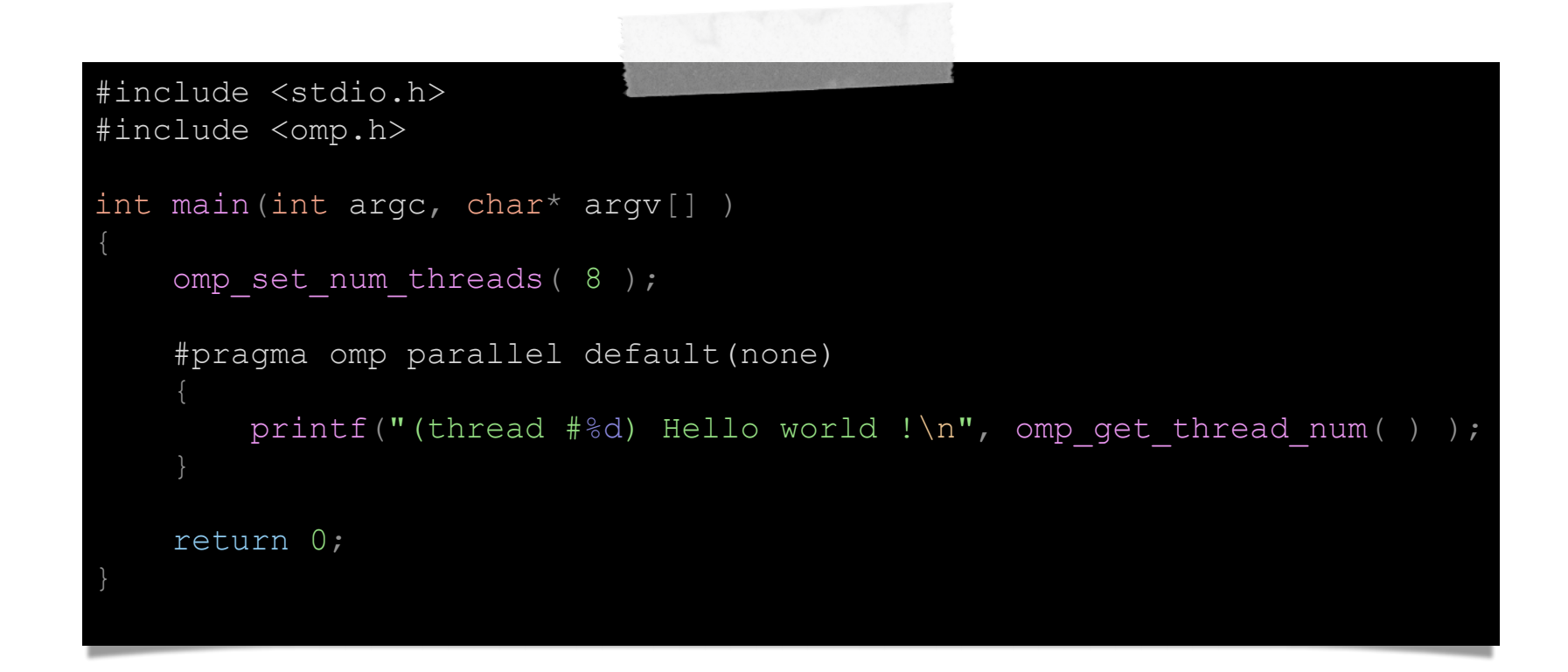

g++ openmp\_hello.cpp -o openmp\_hello -O3 -fopenmp

#### The (strange) OpenMP « hello world » version

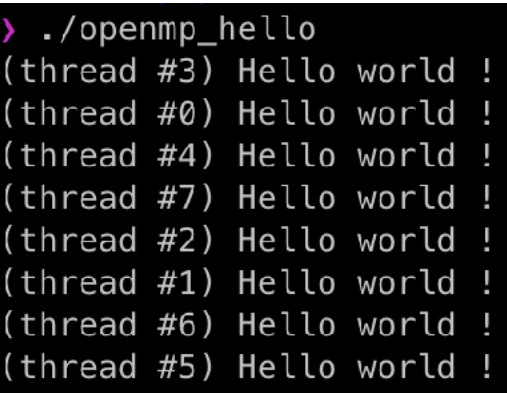

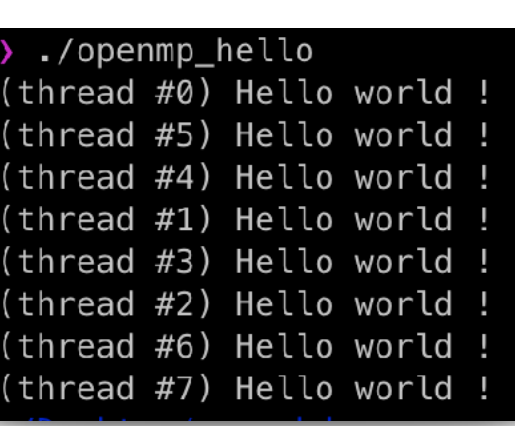

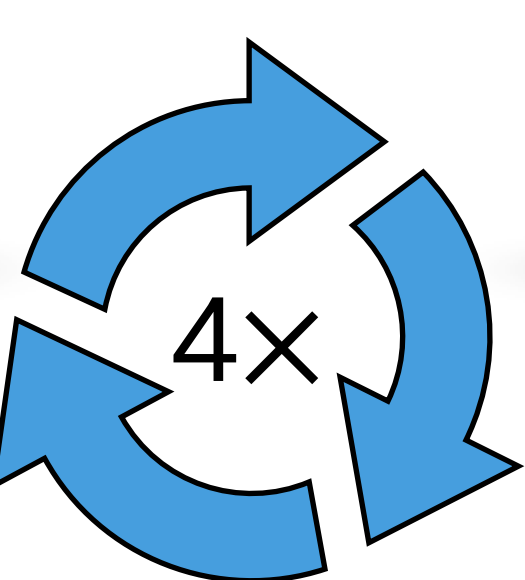

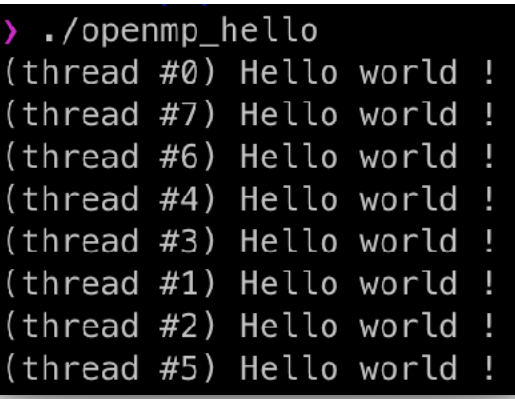

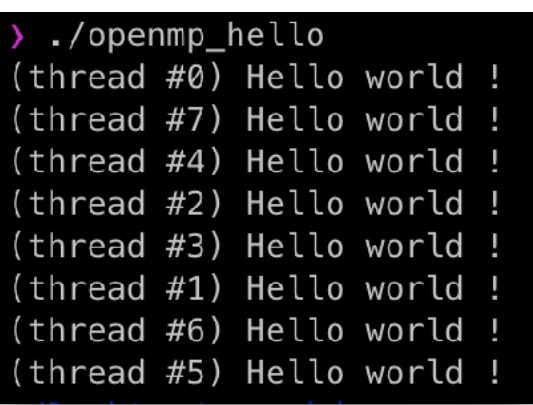

#### Configuring the execution platform

```
Specify the amount of OpenMP threads we want to have available
void omp set num threads(int num threads);
//
  Asking how many cores the platform has
   (number of threads != number of physical processor cores)
int omp get num procs(void);
  Asking how many OpenMP threads this program is using right now
//
int omp get num threads( );
  Asking which thread number this one is:
//
int omp get thread num( );
```
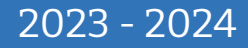

# What piece of code could be parallelized ?

- **Parallelization is useful for critical** tasks that are independent,
	- Data independent,
	- Ctrl independent.
- ๏ For instance:
	- The for loops,
	- The independent function calls.
- ๏ The overall source codes could not benefits from parallelization,
	- Modifying algorithm could help in parallelization => more work.

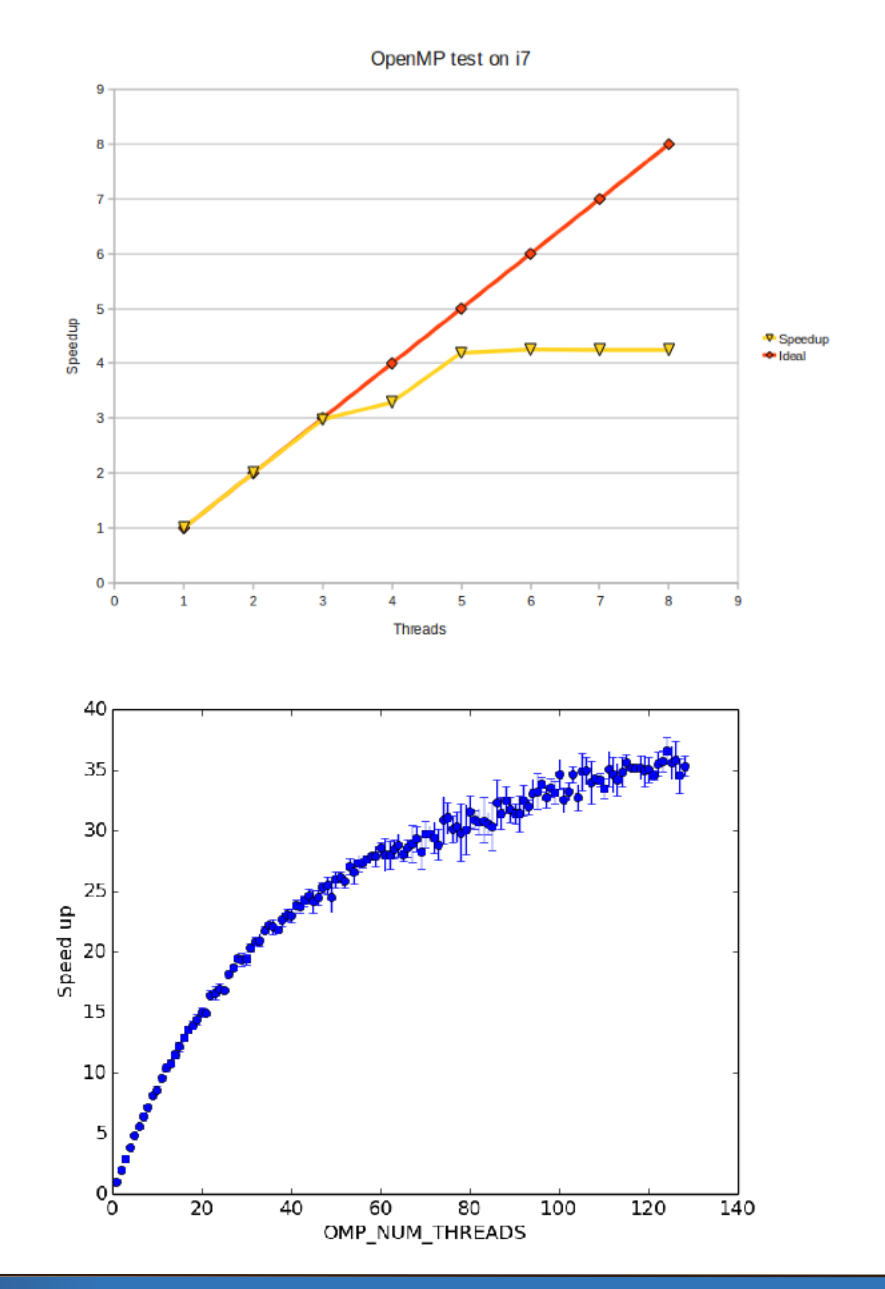

### Parallelization of **for** loops

- ๏ A dedicated **pragma** is dedicated to for loop parallelization:
- ๏ In this example:
	- **y array** is shared across threads,
	- **x value** is private [0, 65536/T-1],
	- the **number of threads** is selected automatically at runtime.
- ๏ Thread synchronisation is done at the end of for loop.

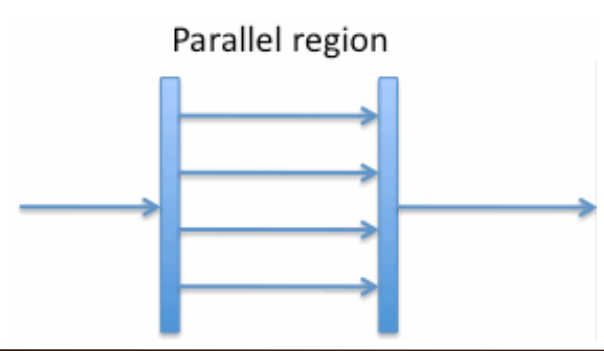

#### #include <stdio.h> #include <stdio.h> #include <omp.h> int main(int argc, char\* argv[] ) float y[65536]; const float  $a = \text{atof}( \text{arg} v [ 1 ] )$ ; const float  $b = \text{atof}( \text{arg} v [ 2 ] )$ ; #pragma omp parallel for for (int  $x = 0$ ;  $x < 65536$ ;  $x == 1$ )  $y[x] = a * ((float)x) + b;$  // Storing the [y] dataset in a file // return 0;

Bertrand LE GAL @ ENSEIRB SE301 - Calculs HPC... 2023 - 2024

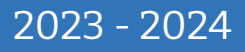

#### Parallelization of **tasks** (eg. function calls)

- ๏ A dedicated **pragma** is dedicated to for sub-task parallelization:
- ๏ In this example:
	- **parallel section** defines the parallel zone,
	- **section** describes the different sub-tasks,
	- the **number of threads** is selected automatically at runtime / specified.
- ๏ Synchronisation is done at the last brace of the **parallel section**.

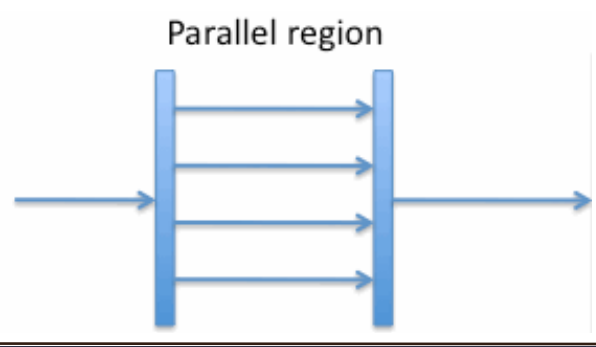

```
#include <stdio.h>
#include <omp.h>
void fA(){ printf("Task A\n"); }
void fB() { printf("Task B\n\\'"); }
int main()
    omp set num threads( 2 );
     #pragma omp parallel sections 
         #pragma omp section
              fA();
         #pragma omp section
             fB();
     return 0;
```
# What happen with real life applications ?

#### **◎** In real life applications:

- Processing and data are not always independent,
- Algorithms transformation or source code adaptation are needed.
- Issues with shared result:
	- Many (write) actors at the same time,
- ๏ For example:
	- Data reduction (+, min, max, etc.)
	- Shared data are not enough (Write After Write issue).

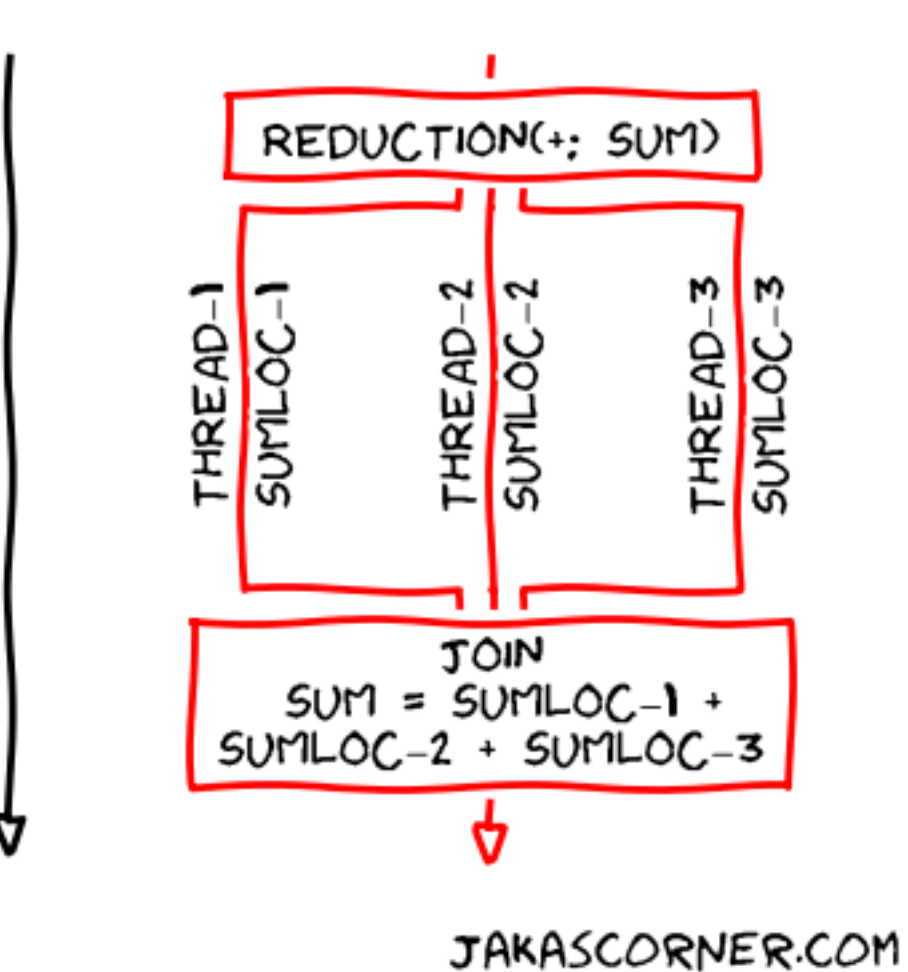

INNE

#### Sum reduction with OpenMP features

```
 #include <stdio.h>
#include <omp.h>
int main(int argc, char* argv[] )
    float* argv;
   float sum = 0.f;
    #pragma omp parallel for shared(sum) reduction(+: sum) 
       for (auto i = 0; i < argc; i++)sum += stof( \text{argv[i]} );
    return 0;
```
# Conclusion concerning OpenMP library

- ๏ OpenMP is not a young framework…
	- A lot of tutorials, documents, source codes, … exist.
- ๏ OpenMP is not always interesting due to penalties
	- Large datasets,
	- High complexity kernels.
- ๏ The main difficulties comes from algorithm and your knowledge,
	- It needs transformation,
	- You need to understand it.

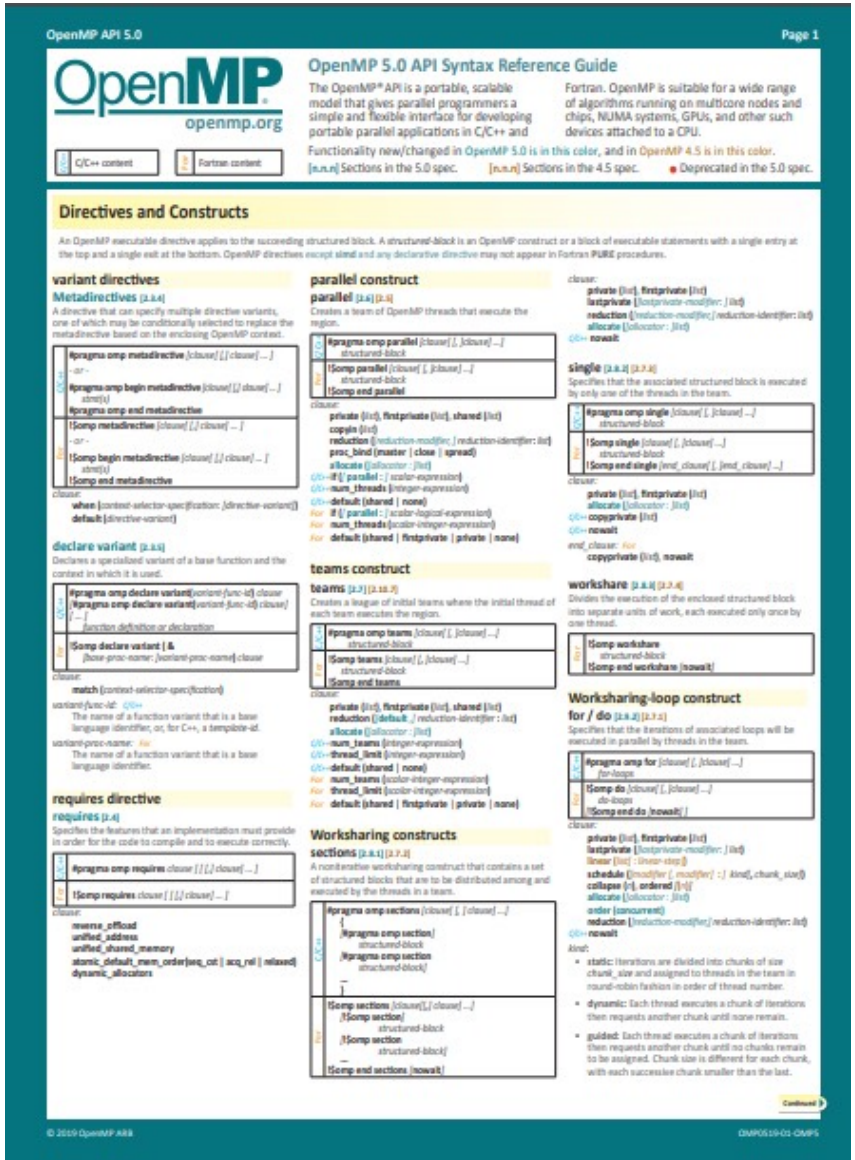

https://www.openmp.org/resources/refguides/

#### The std::thread parallelization approach

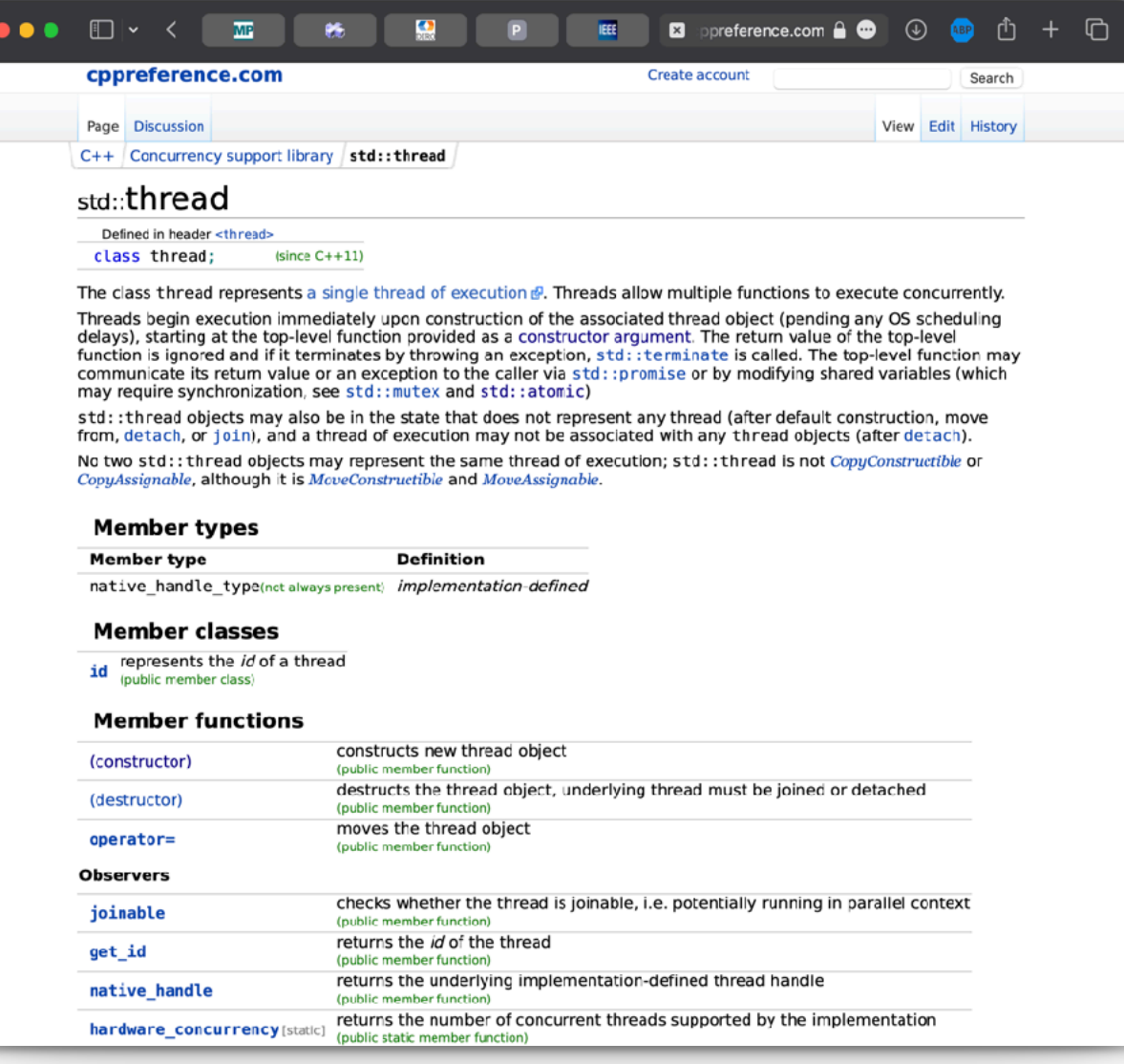

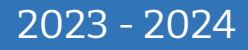

#### Example of std::thread parallelization (1/2)

```
 #include <iostream>
#include <thread>
void fA(){ printf("Task A\n'); }
void fB(){ printf("Task B\n"); }
int main()
    std::thread fst (fA); // spawn new thread
    std::thread snd (fB); // spawn new thread
   std::cout \ll "fA and fB now execute in //\ldots\n";
    // synchronize threads:
    fst.join(); // pauses until first finishes
   snd.join(); // pauses until second finishes
   std:: cout << "fA and fB completed.\n";
```
#### Example of std::thread parallelization (2/2)

```
 #include <iostream>
#include <thread>
 void SUM(float* array, int start, int stop, float& val) 
   for(int i = start, i < stop, i += 1)
      val += array[i];
int main()
    float array[1024]; // un tableau de data...
   float s1 = 0.f;
   float s2 = 0.f;
   std::thread fst (SUM, array, 0, 512, s1);
    std::thread snd (SUM, array, 512, 1024, s2);
    // synchronize threads:
    fst.join(); // pauses until first finishes
    snd.join(); // pauses until second finishes
   float sum = s1 + s2;
    // ... ... ...
```